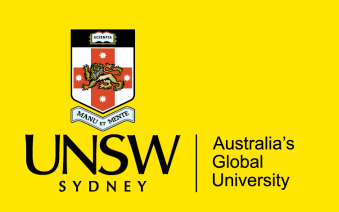

## **COMP9311: Database Systems**

**Term 3 2022 Week 4 (SQL) By Helen Paik, CSE UNSW**

**Textbook: Chapters 6 and 7**

#### **Disclaimer: the course materials are sourced from**

- previous offerings of COMP9311 and COMP3311
- Prof. Werner Nutt on Introduction to Database Systems (http://www.inf.unibz.it/~nutt/Teaching/IDBs1011/)

## **MotherChild**

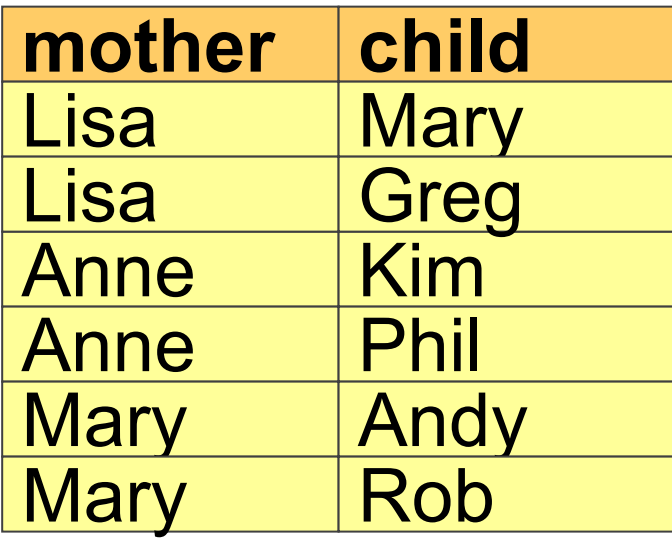

## **FatherChild**

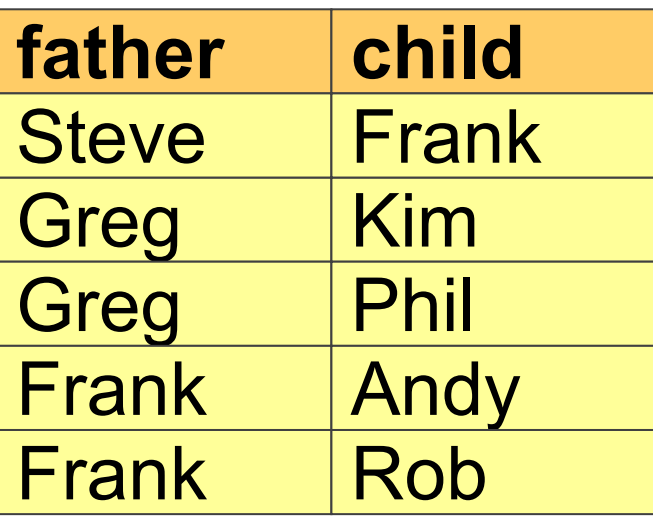

## Person

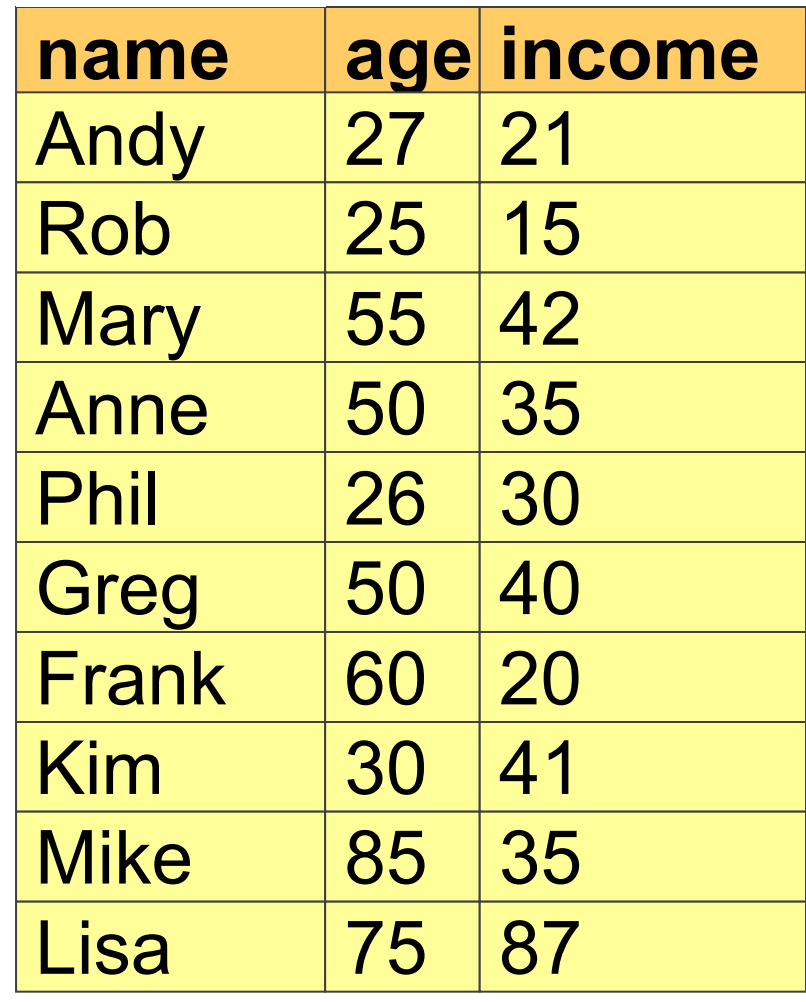

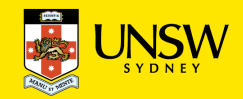

### **Selection and Projection**

Name and income of persons that are less than 30:

 $\pi$ <sub>name, income</sub>( $\sigma$ <sub>age<30</sub>(Person))

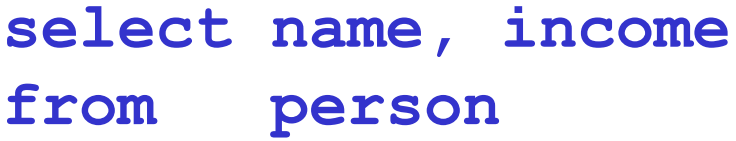

**where age < 30**

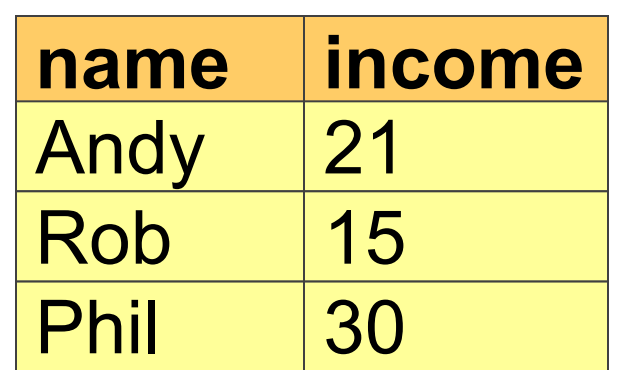

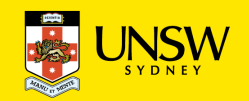

## **Naming Conventions and Renaming**

To avoid ambiguities, every attribute name has two components: *RelationName.AttributeName* When there is no ambiguity, one can drop the initial component: *RelationName***.**

```
select person.name, person.income
from person
where person.age < 30
can be written as:
select name, income
from person
```
**where age < 30**

and also for (re-naming attributes and relations)

```
select p.name as Pname, p.income as income
from person p
where p.age < 30
```
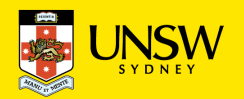

**Query 1**

"From the table **person**, compute a new table by selecting only the persons with an income between 20 and 30, and adding an attribute called 'income doubled' that has, for every tuple, double the value of *income*.

Show the result of the query"

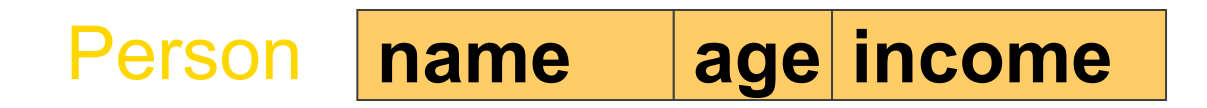

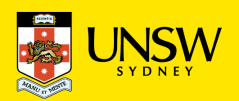

**Query 1: Solution**

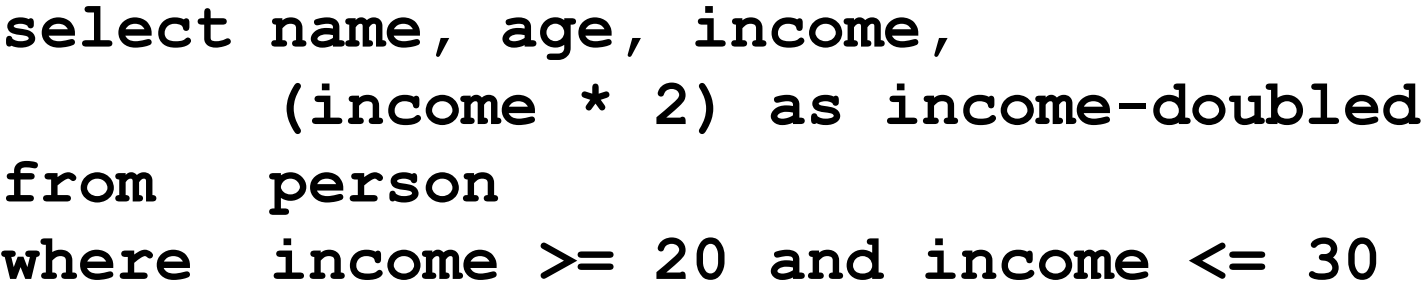

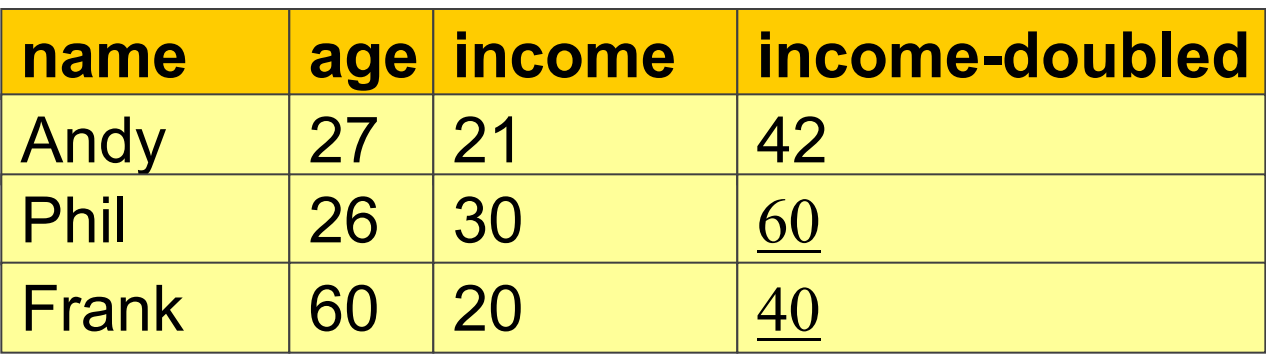

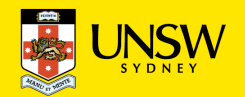

# **Expressions in the Target List**

- **select income/4 as quarterlyIncome**
- **from person**
- **where name = 'Greg'**

# Complex Conditions in the "**where**" Clause

- **select \***
- **from person**
- **where income > 25**

**and (age < 30 or age > 60)**

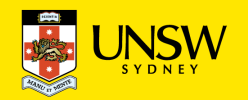

#### **The "like" Condition**

The persons having a name that starts with '**A**' and has a '**d**' as the third letter:

**select \* from person where name like 'A\_d%'**

- $\bullet$ '**\_**' matches a single letter
- '**%**' matches a string

 $[nuttdb = # select * from person where name like 'A_d%';$ name | age | income ------+-----+----Andy | 27 | 21  $(1 row)$ 

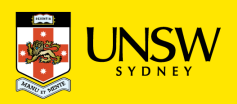

## **Query 2**

"From the table **employee**, calculate a new table by selecting only employees from the branches whose name start with 'L' and salary is less than 50, projecting the data on the attribute **empNo**, **salary, branch** and adding an attribute that has, for every tuple, twice the value of the attribute **salary**.

Show the result of the query on the following table"

### Employee

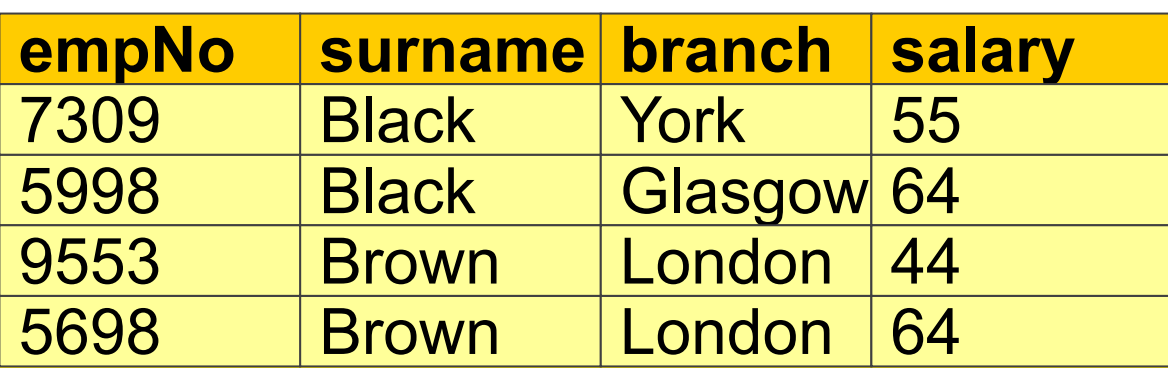

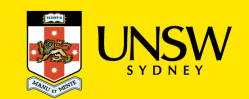

#### **Query 2**

**select empNo, branch, salary, salary\*2 as doubleSal from employee**

**where branch like 'L%' and salary < 50**

## Employee

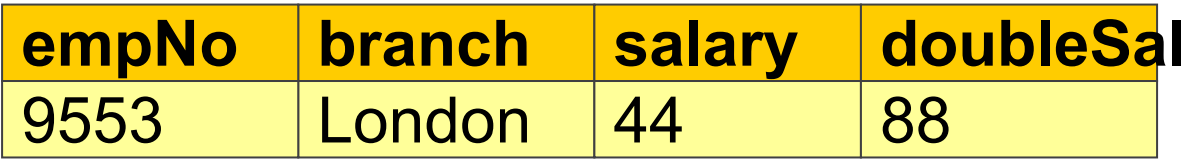

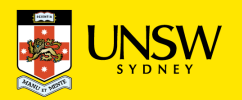

**Selection, Projection, and Join**

Using **select** statements with a single relation in the **from** clause we can realise:

- selections,
- projections,
- renamings

**Joins** (and Cartesian products) are realised by using two or more relations in the **from** clause

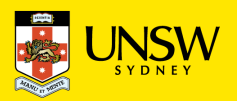

11

**SQL and Relational Algebra (cntd)**

Given the relations: R1(A1,A2) and R2 (A3,A4),

**select R1.A1, R2.A4 from R1, R2 where R1.A2 = R2.A3**

corresponds to:

 $\pi$ <sub>A1,A4</sub> ( $\sigma$ <sub>A2=A3</sub> (R1 x R2))

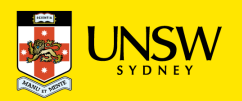

**Query 3:**

"The fathers of persons who earn more than 20K"

 $\pi_{\text{father}}(\text{FatherChild} \Join \text{child} = \sigma_{\text{income}>20} (\text{Person}))$ 

```
select distinct fc.father
from person p, fatherChild fc
where fc.child = p.name
      and p.income > 20
```

```
nuttdb=# select fc.father
nuttdb-# from person p, fatherchild fc
nuttdb-# where fc.child = p.name and p.income > 20;father
Greg
Greg
 Frank
(3 rows)
```
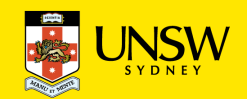

#### **Query 4**

"Father and mother of every person"

… can be calculated in relational algebra by means of a natural join

#### FatherChild  $\bowtie$  MotherChild

**select fc.child, fc.father, mc.mother from motherChild mc, fatherChild fc where fc.child = mc.child**

```
[nuttdb=# select fc.child, fc.father, mc.mother
[nuttdb-# from motherchild mc, fatherchild fc
[nuttdb-# where fc.child = mc.child;child | father | mother
 Kim
         Greg
                   Anne
 Phil
         Greg
                  Anne
 Andy
         Frank
                  Mary
         Frank
 Rob
                   Mary
 4 rows)
```
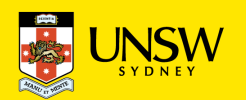

#### **Query 5 Join and Other Operations**

"Persons that earn more than their father, showing name, income, and income of the father"

Write the query in SQL

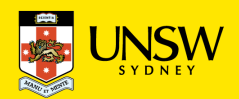

## **Query 5.**

"Persons that earn more than their father, showing name, income, and income of the father"

**select c.name, c.income, f.income from person f, fatherChild fc, person c where f.name = fc.father and c.name = fc.child and c.income > f.income**name | income | income

Kim

Andy |

(2 rows)

41 |

21 l

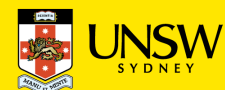

40

20

**select, with Renaming of the Result**

For the persons that earn more than their father, show their name, income, and the income of the father

**select c.name as child, c.income as income, f.income as incomefather**

- **from person f, fatherChild fc, person c**
- **where f.name = fc.father and fc.child = c.name and**

**c.income > f.income**

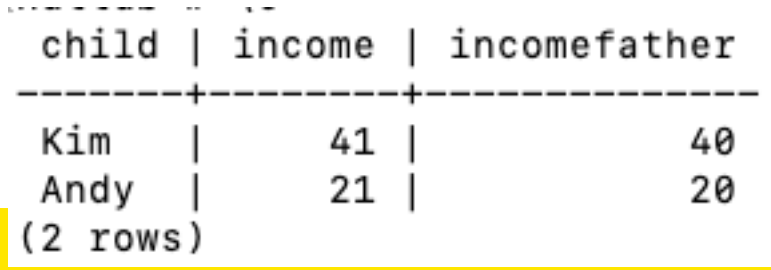

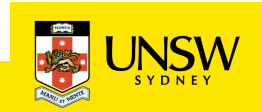

**Explicit Join**

For every person, return the person, their father and their mother

**select fatherChild.child, father, mother from motherChild join fatherChild on fatherChild.child = motherChild.child**

**select** …

**from** *Table* { **join** *Table* **on** *JoinCondition* }**,** … [ **where** *OtherCondition* ]

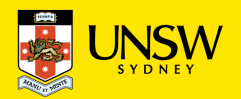

## **Explicit Join**

#### For every person, return the person, their father and their mother

```
nuttdb=# select fatherChild.child, father, mother
nuttdb-# from
                  motherChild join fatherChild on
                 fatherChild.cchild = motherChild.childnuttdb-#[nuttdb-# :child |
         father |
                   mother
 Kim
         Greg
                   Anne
 Phil
         Greg
                   Anne
 Andy
         Frank
                   Mary
                  Mary
 Rob
         Frank
                                 [nuttdb=# select fc.child, fc.father, mc.mother
(4 rows)
                                  [nuttdb-# from motherchild mc, fatherchild fc
                                  [nuttdb-# where fc.child = mc.child;child | father |
                                                    mother
                                   Kim
                                           Greg
                                                     Anne
                                   Phil
                                           Grea
                                                     Anne
                                           Frank
                                   Andy
                                                     Mary
                                   Rob
                                           Frank
                                                     Mary
                                  (4 rows)
```
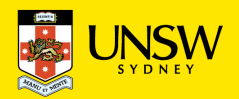

**Query 5 with explicit joins**

"For the persons that earn more than their father, show their name, income, and the income of the father"

```
select c.name, c.income, f.income
from person c 
          join fatherChild fc on c.name = fc.child
          join person f on fc.father = f.name
where c.income > f.income
```
An equivalent formulation without explicit join:

```
select c.name, c.income, f.income
from person c, fatherChild fc, person f
where c.name = fc.child and
       fc.father = f.name and
       c.income > f.income
```
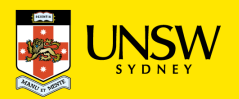

#### **Outer Join**

"For every person, return the father and, if known, the mother"

**select fatherChild.child, father, mother from fatherChild left outer join motherChild on fatherChild.child = motherChild.child**

#### Note: "**outer**" is optional

**select fatherChild.child, father, mother**

**from fatherChild left join motherChild on fatherChild.child = motherChild.child**

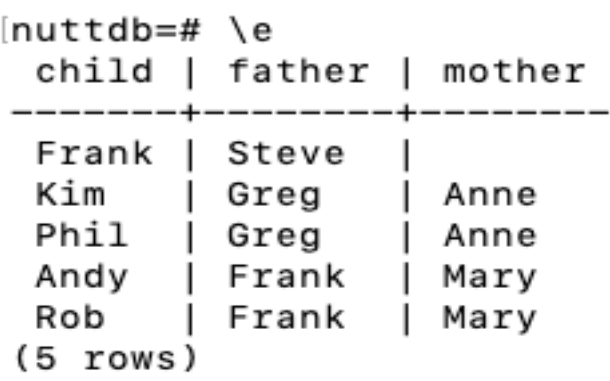

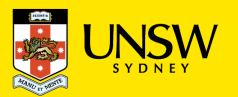

**Ordering the Result: order by**

"Return name and income of persons under thirty, in alphabetic order of the names"

**select name, income from person where age < 30 order by name**

**select name, income from person where age < 30 order by name desc**

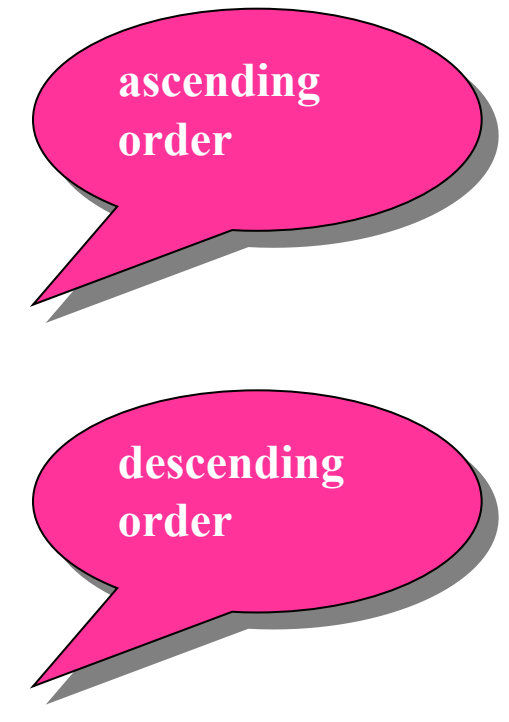

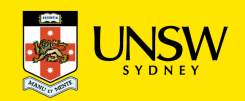

### **Ordering the Result: order by**

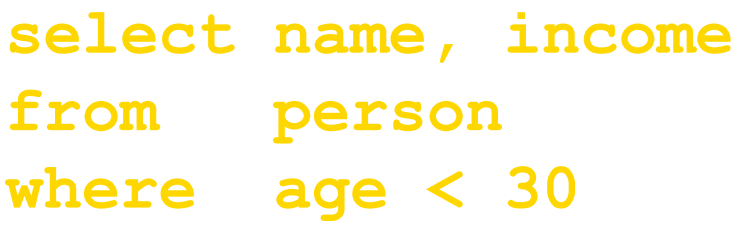

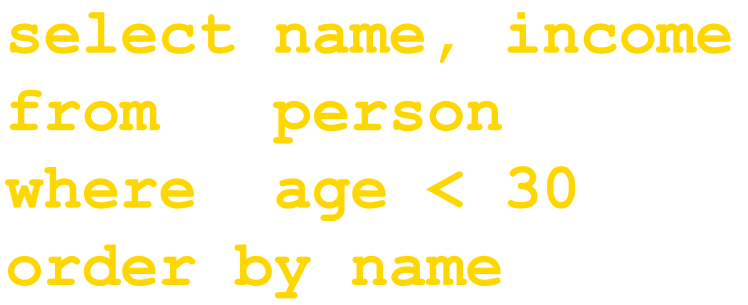

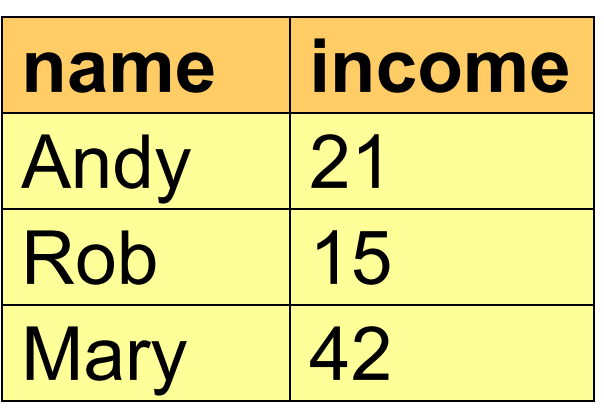

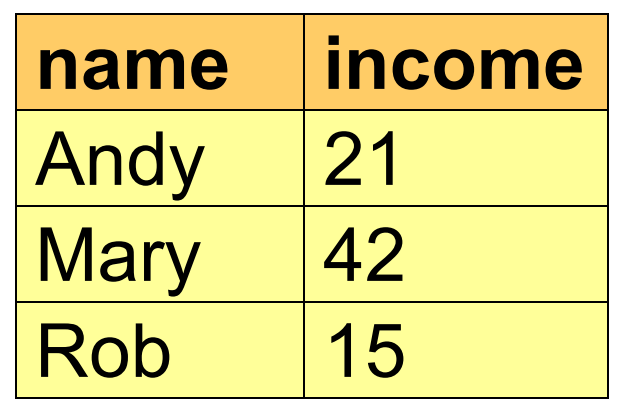

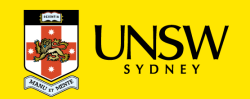

**Aggregate Operators**

Among the expressions in the target list (i.e., projection list), we can also have expressions that calculate values based on a group of tuples:

• count, minimum (min), maximum (max), average (avg), sum

**Example:** How many children has Frank?

```
select count(*) as NumFranksChildren
from fatherChild
where father = 'Frank'
```
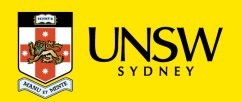

**Results of count: Example**

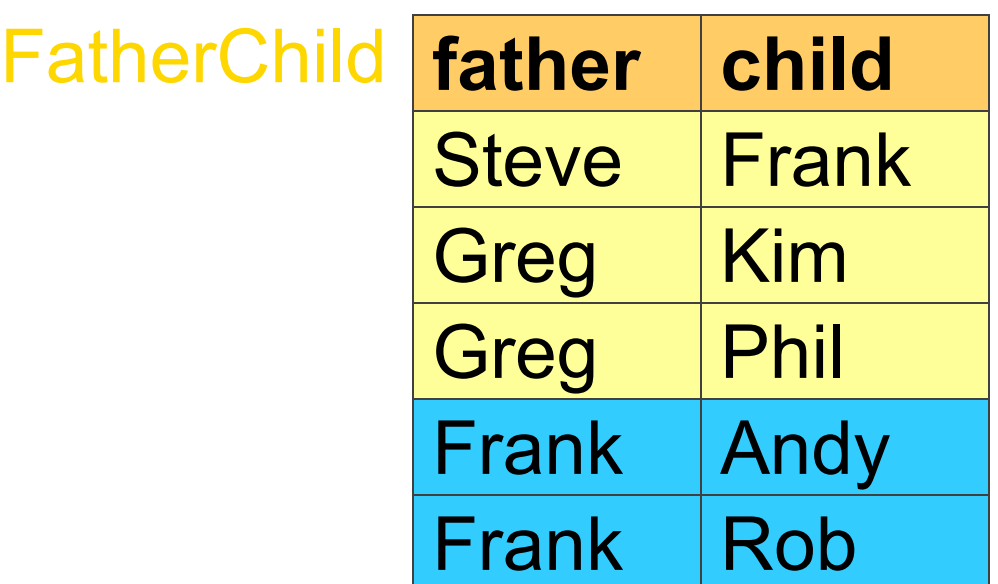

2

## **NumFranksChildren**

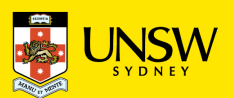

25

#### **count and Null Values**

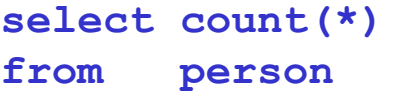

**select count(income) from person**

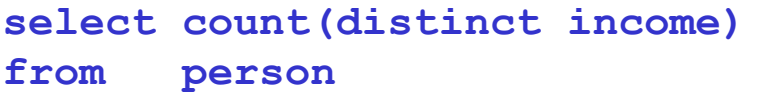

 $Result$  = number of tuples  $=4$ 

 $Result = number of values$ different from NULL  $= 3$ 

 $Result$  = number of distinct values (excluding NULL)

$$
=2
$$

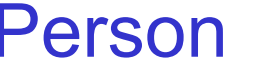

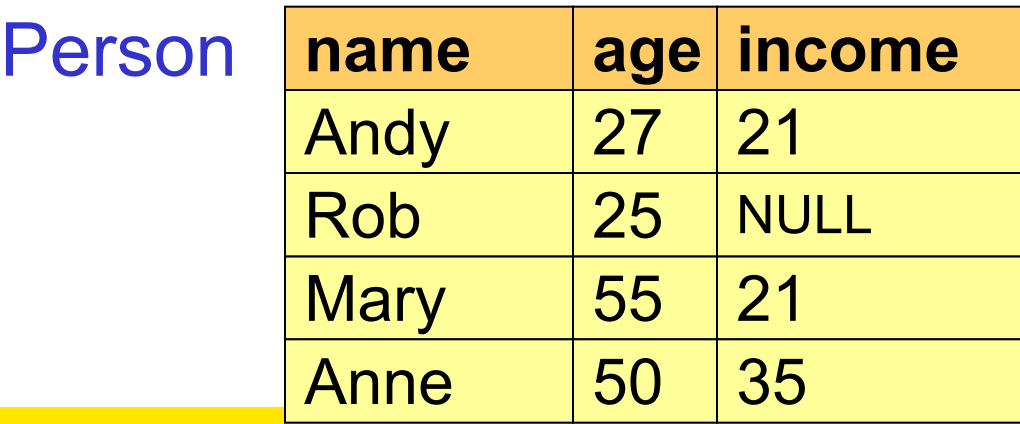

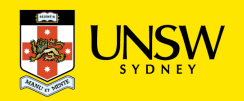

**Aggregate Operators and Null Values**

## **select avg(income) as meanIncome from person**

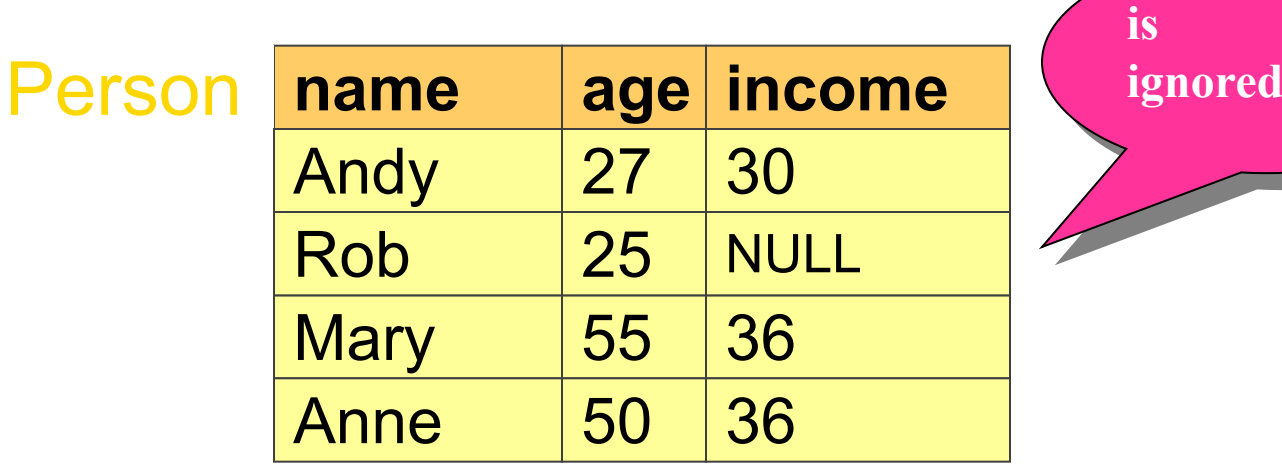

## **meanIncome**

34

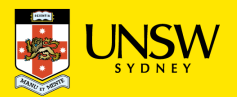

27

## **Aggregate Operators and the Projection List**

An incorrect query (whose name should be returned?):

#### **select name, max(income) from person**

The projection list has to be **homogeneous**, for example:

```
select min(age), avg(income)
from person
```
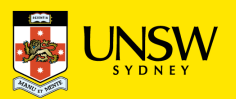

## **Aggregate Operators and Grouping**

- Aggregation functions can be applied to partitions of the tuples of a relations
- To specify the partition of tuples, one uses the **group by**  clause:

**group by** *attributeList*

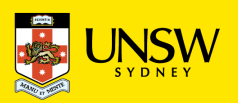

29

**Aggregate Operators and Grouping**

The number of children of every father.

**select father, count(\*) as NumChildren from fatherChild group by father**

### **FatherChild**

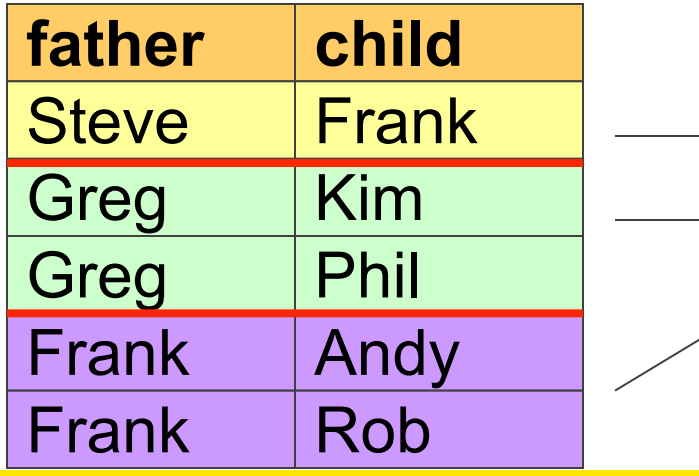

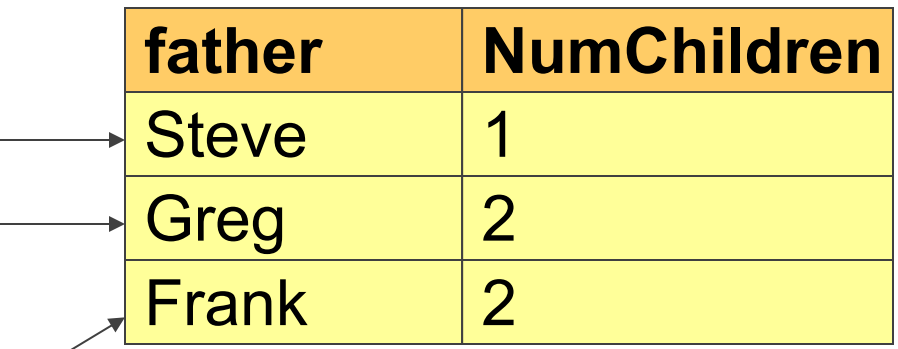

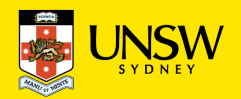

**Query 6: group by**

"For each group of adult persons (age > 17) who have the same age, return the maximum income for every group and show the age"

Write the query in SQL!

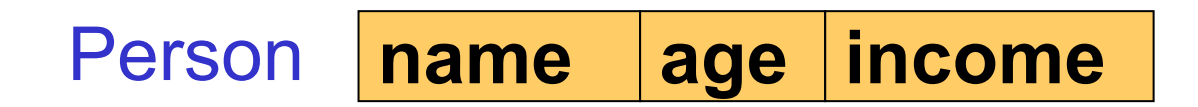

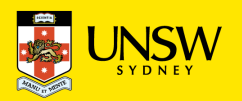

32

**Query 6**

"For each group of adult persons who have the same age, return the maximum income for every group and show the age"

> **select age, max(income) from person where age > 17 group by age**

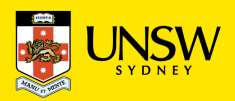

## **Grouping and Projection List**

In a query that has a **group by** clause, **only** such attributes appear in the **group by** clause can appear in the projection list (except for aggregation functions)

*Example:* Incorrect: income of persons, grouped according to age

**select age, income from person group by age**

The above is wrong … because there could exist several values for the same group.

**Correct**: average income of persons, grouped by age.

```
select age, avg(income)
from person
group by age
```
**Make the attribute aggregate**

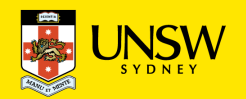

## **Grouping and Target List (cntd)**

The syntactic restriction on the attributes in the select clause holds also for queries that would be semantically correct (i.e., for which there is only a single value of the attribute for every group).

*Example*: Fathers with their income and with the average income of their children.

```
Incorrect:
 select fc.father, avg(c.income), f.income
 from person c join fatherChild fc on c.name=fc.child
                 join person f on fc.father=f.name
 group by fc.father
Correct:
 select fc.father, avg(c.income), f.income
 from person c join fatherChild fc on c.name=fc.child
                 join person f on fc.father=f.name
 group by fc.father, f.income
```
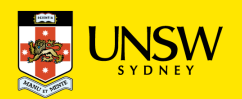

## **Conditions on Groups ("having" clause)**

It is also possible to **filter the groups** using selection conditions. Clearly, the selection of groups differs from the selection of the tuples in the **where** clause: the tuples form the groups.

To filter the groups, the "having clause" is used.

The having clause must appear after the "**group by**"

**Example:** "Fathers whose children have an average income greater 25."

```
select fc.father, avg(c.income)
from person c join fatherChild fc
       on c.name = fc.child
group by fc.father
having avg(c.income) > 25
```
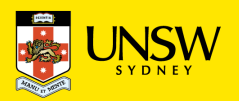

**Query 7. where or having?**

"Fathers whose children under age 30 have an average income greater 20"

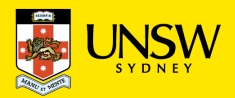

"Fathers whose children under the age of 30 have an average income greater 20"

**select father, avg(f.income) from person c join fatherChild fc on c.name = fc.child where c.age < 30 group by cf.father having avg(c.income) > 20**

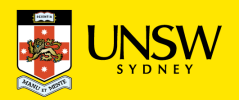

**Union, Intersection, and Difference**

Within a **select** statement one cannot express unions. An explicit construct is needed:

**select** ... **union** [**all**] **select** ...

With **union**, duplicates are eliminated (also those originating from projection). With **union all** duplicates are kept.

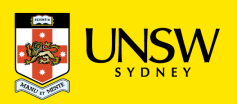

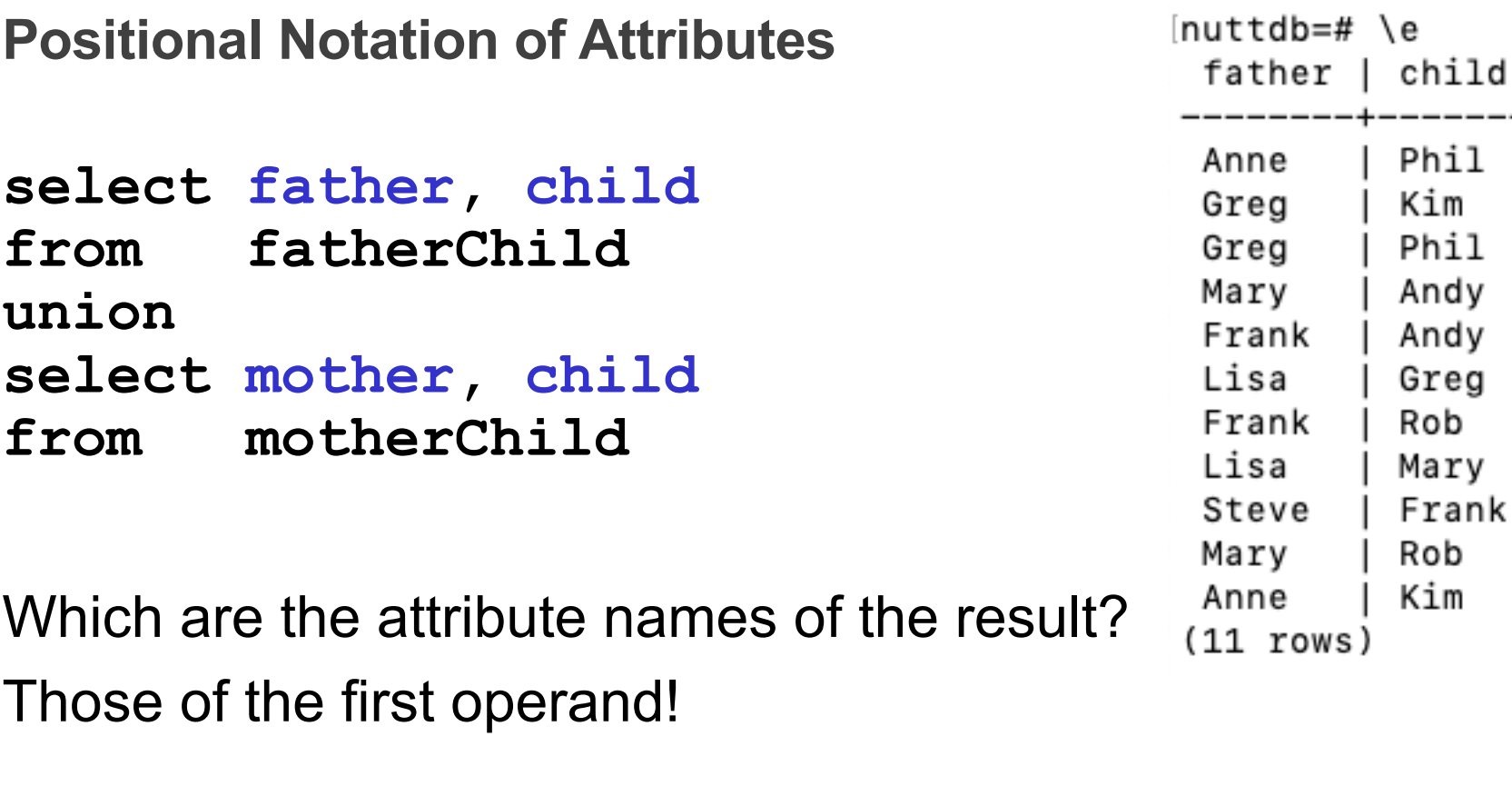

- $\rightarrow$  SQL matches attributes in the same position
- $\rightarrow$  SQL renames the attributes of the second operand

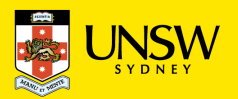

### **Positional Notation: Example**

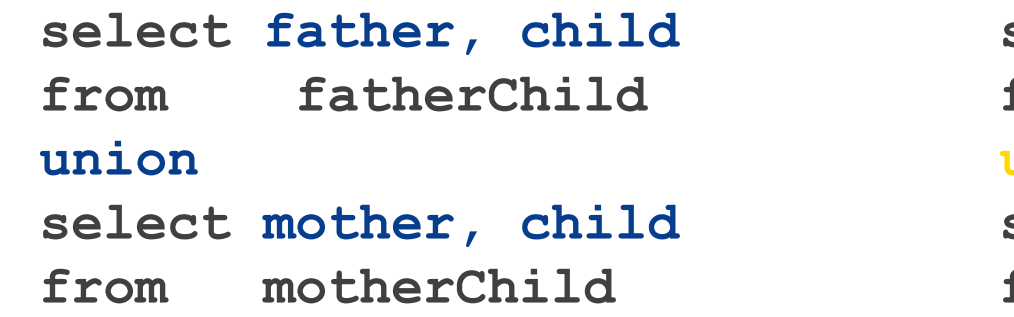

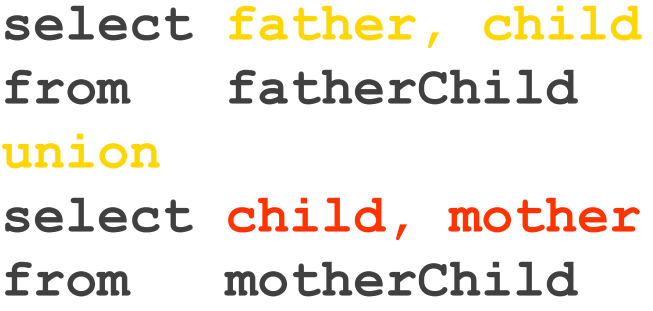

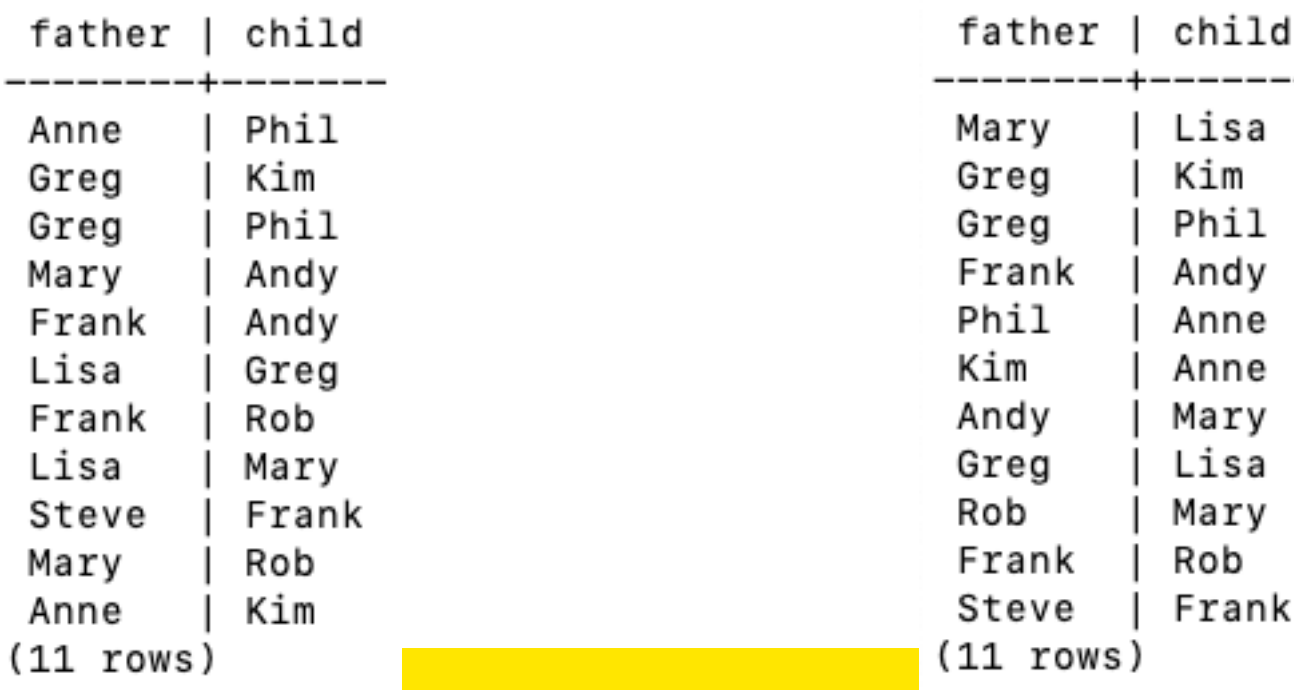

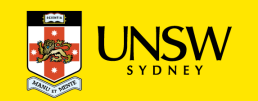

### **Positional Notation (cntd)**

Renaming does not change anything:

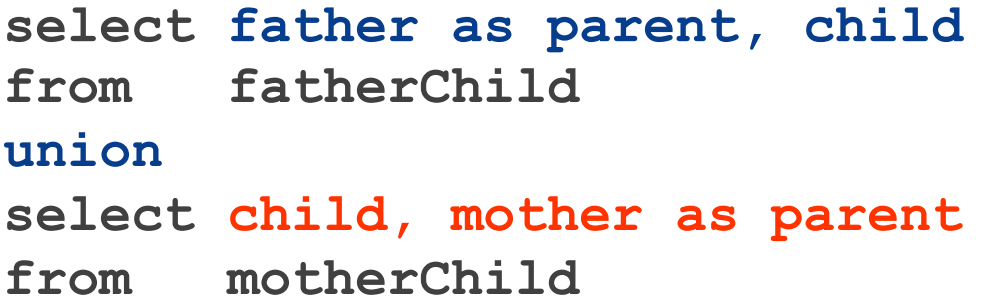

Correct (if we want to treat fathers and mothers as parents):

```
select father as parent, child
from fatherChild
union
select mother as parent, child 
from motherChild
```
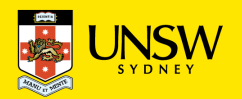

#### **Difference**

**select name from person except select child as name from fatherChild**

We will see that differences can also be expressed with nested **select** statements.

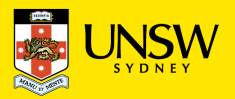

#### **Intersection**

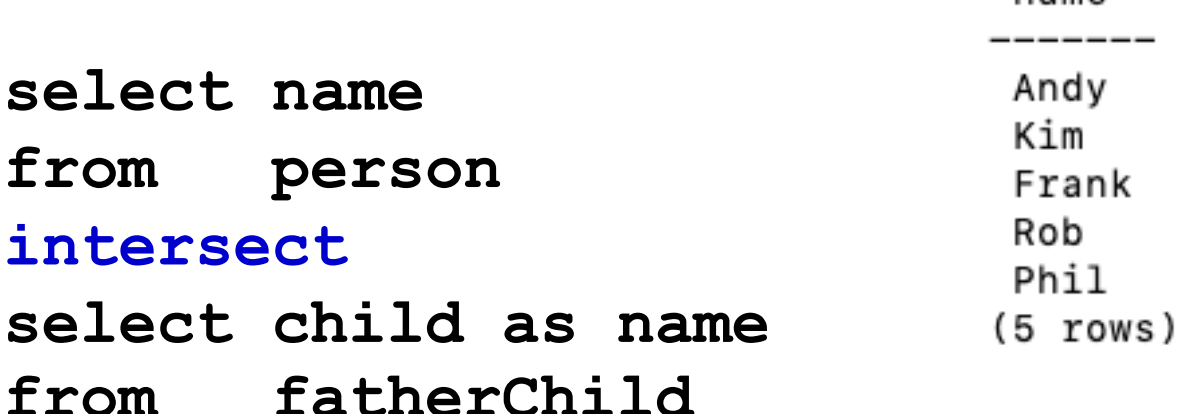

is equivalent to **select person.name**

**from person, fatherChild**

**where person.name = fatherChild.child**

name

Frank Kim Phil Andy Rob  $(5$  rows)

name

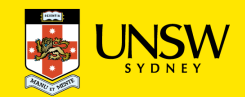

43